### SM2-TES: Functional Programming andProperty-Based Testing, Day 3

Jan Midtgaard

MMMI, SDU

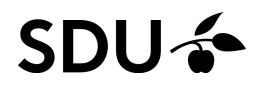

# Last lecture's exercises

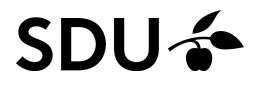

To summarize some of our hard-learned lessons:

- $\Box$ Many errors can lurk in <sup>a</sup> first specification
- You understand code better by exploring the spec.

–— mostly if it fails

- $\Box$  Sometimes the error is in the code,
	- and sometimes the error is in the spec.

**Even More [OCaml](#page-4-0)**

- **[QuickChecking](#page-41-0) Algebraic Datatypes**
- **[Observing](#page-53-0) Generators**
- **Testing [Exception-Throwing](#page-72-0) Code**

## <span id="page-4-0"></span>Even More OCaml

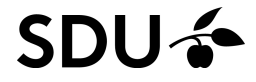

#### OCaml recap

You've now written (and tested) multiple OCaml functions following the below grammar:

 $topdecls ::= (exp \mid definition)$  (;; exp | ;; definition)\*  $definition ::= \textbf{let} \ id \ pat \dots pat = exp$  $exp::=id$  value $\vert exp + exp + exp \vert exp - exp - \vert ... \vert - exp$  $\vert$  fun  $pat \ldots pat \rightarrow exp$  $\vert exp exp...exp$  **if** exp **then** exp **else** exp  $| (exp, \ldots, exp)$  $\vert$  **let** id pat  $\dots$  pat = exp **in** exp  $\vert$  **match**  $exp$  with  $\vert$   $pat \rightarrow exp \vert$  ...  $\vert$   $pat \rightarrow exp$  $\lbrack \ \ \lbrack exp; \ldots; exp \rbrack$ 

6 / 47(leaving out the labeled and optional arguments)

## Data types (1/3)

- $\Box$  One can also form new types by creating disjoint unions (aka algebraic data types)
- $\Box$  They represent <sup>a</sup> variant (like an enum in <sup>C</sup> or Java) with a limited (closed) number of choices.
- □ For example:
	- **type** mybool <sup>=</sup> <sup>|</sup> Mytrue <sup>|</sup> Myfalse

# Data types (1/3)

- $\Box$  One can also form new types by creating disjoint unions (aka algebraic data types)
- $\Box$  They represent <sup>a</sup> variant (like an enum in <sup>C</sup> or Java) with <sup>a</sup> limited (closed) number of choices.
- □ For example:

**type** mybool <sup>=</sup> |<br>|<br>| MytrueMyfalse

- Note: the constructors have to be upper case
- $\Box$  Values are created with the constructors:
	- **#** Mytrue;;
- -: mybool <sup>=</sup> Mytrue

### Data types (2/3)

- $\Box$ We can process the data types using pattern matching
- $\Box$ There is typically one case per constructor
- □ For example:
	- **let** mybool\_to\_bool mb <sup>=</sup> **match** mb **with** Mytrue -> ... <sup>|</sup> Myfalse -> ...

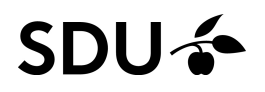

### Data types (2/3)

- $\Box$ We can process the data types using pattern matching
- $\Box$ There is typically one case per constructor
- □ For example:
	- **let** mybool\_to\_bool mb <sup>=</sup> **match** mb **with** <sup>|</sup> Mytrue -> **true** <sup>|</sup> Myfalse -> **false**
- $\Box$  $\Box$  In this way we let the types guide us

 $\sim$ They suggest <sup>a</sup> skeleton for the code

#### Data types (3/3)

Data types can also carry data:

```
type card =
 | Clubs of int
    | Spades of int
  | Hearts of int
  | Diamonds of int
```
which we also extract by pattern matching:

**let** card\_to\_string <sup>c</sup> <sup>=</sup> **match** <sup>c</sup> **with**

- <sup>|</sup> Clubs <sup>i</sup> -> ...
- <sup>|</sup> Spades <sup>i</sup> -> ...
- <sup>|</sup> Hearts <sup>i</sup> -> ...
- <sup>|</sup> Diamonds <sup>i</sup> -> ...

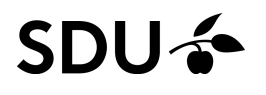

#### Data types (3/3)

Data types can also carry data:

```
type card =
 | Clubs of int
    | Spades of int
  | Hearts of int
  | Diamonds of int
```
#### which we also extract by pattern matching:

**let** card\_to\_string <sup>c</sup> <sup>=</sup> **match** <sup>c</sup> **with**

- <sup>|</sup> Clubs <sup>i</sup> -> (string\_of\_int i) ^ " of clubs"
- <sup>|</sup> Spades <sup>i</sup> -> (string\_of\_int i) ^ " of spades"
- <sup>|</sup> Hearts <sup>i</sup> -> (string\_of\_int i) ^ " of hearts"
- <sup>|</sup> Diamonds <sup>i</sup> -> (string\_of\_int i) ^ " of diamonds"

OCaml comes with <sup>a</sup> builtin option type

```
type 'a option =
    | None
   | Some of 'a
```
- $\Box$ □ Note: option is polymorphic (Java-speak: generic)  $\sim$ it can carry any kind of data
- $\Box$ This is handy for signalling "data is there / isn't there"
- $\Box$ For example:

```
let first_elem l = match
l with
   |\quad [] \qquad \rightarrow \quad \ldots| e::es -> ...
```
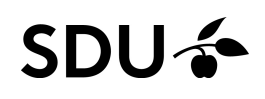

 $\Box$ OCaml comes with <sup>a</sup> builtin option type

```
type 'a option =
    | None
   | Some of 'a
```
- $\Box$ □ Note: option is polymorphic (Java-speak: generic)  $\sim$ it can carry any kind of data
- $\Box$ This is handy for signalling "data is there / isn't there"
- $\Box$ For example:

```
let first_elem l = match
l with
  | [] -> None (*no first element!
*)| e::es -> ...
```
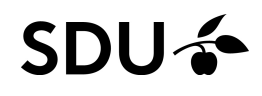

 $\Box$ OCaml comes with <sup>a</sup> builtin option type

```
type 'a option =
    | None
    | Some of 'a
```
- $\Box$ □ Note: option is polymorphic (Java-speak: generic)  $\sim$ it can carry any kind of data
- $\Box$ This is handy for signalling "data is there / isn't there"
- $\Box$ For example:

```
let first_elem l = match
l with
   | [] -> None
  | e::es -> Some e (*first elem present
*)
```
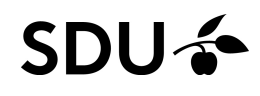

 $\Box$ OCaml comes with <sup>a</sup> builtin option type

```
type 'a option =
    | None
    | Some of 'a
```
- $\Box$ □ Note: option is polymorphic (Java-speak: generic)  $\sim$ it can carry any kind of data
- $\Box$ This is handy for signalling "data is there / isn't there"
- $\Box$ For example:

**let** first\_elem <sup>l</sup> <sup>=</sup> **match** l **with** <sup>|</sup> [] -> None <sup>|</sup> e::es -> Some <sup>e</sup> (\*first elem present \*)

#### for which OCaml infers <sup>a</sup> polymorphic type:

10 / 47first\_elem : 'a list -> 'a option =  $\times$  fun>

Here's <sup>a</sup> data type representing arithmetic expressions:

```
type aexp =
  | Lit of int
  | Plus of aexp
* aexp
  | Times of aexp
* aexp
```
Let's build <sup>a</sup> little tree data structurerepresenting  $1+2*3$ :

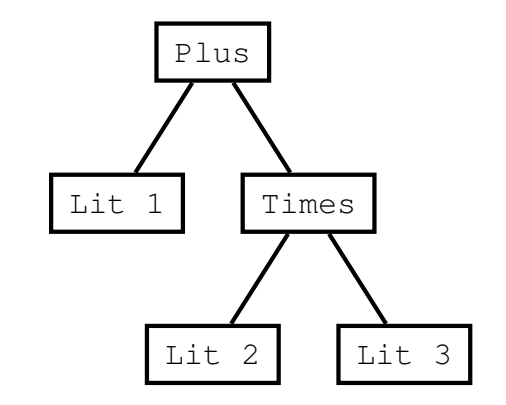

**# let** mytree <sup>=</sup> Plus (Lit 1, Times (Lit 2, Lit 3));; val mytree : aexp = Plus (Lit 1, Times (Lit 2, Lit 3))

```
let rec interpret ae = match ae with
  | Lit i -> ...
  | Plus (ae0, ae1) \rightarrow...| Times (ae0, ae1) ->
     . .
```
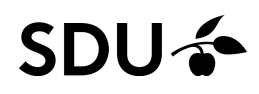

```
let rec interpret ae = match ae with
  | Lit i -> i
  | Plus (ae0, ae1) \rightarrow...| Times (ae0, ae1) ->
     . .
```
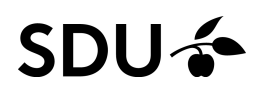

```
let rec interpret ae = match ae with
  | Lit i -> i
  | Plus (ae0, ae1) \rightarrowlet v0 = interpret ae0 in
     . .
  | Times (ae0, ae1) ->
     . .
```
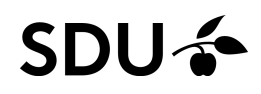

```
let rec interpret ae = match ae with
  | Lit i -> i
  | Plus (ae0, ae1) \rightarrowlet v0 = interpret ae0 in
    let v1 = interpret ae1 in
     ...| Times (ae0, ae1) \rightarrow. .
```
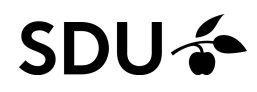

```
let rec interpret ae = match ae with
  | Lit i -> i
  | Plus (ae0, ae1) \rightarrowlet v0 = interpret ae0 in
    let v1 = interpret ae1 in
    v(1 + v)| Times (ae0, ae1) \rightarrow. .
```

```
let rec interpret ae = match ae with
  | Lit i -> i
  | Plus (ae0, ae1) \rightarrowlet v0 = interpret ae0 in
    let v1 = interpret ae1 in
    v(1 + v)| Times (ae0, ae1) ->
    let v0 = interpret ae0 in
    let v1 = interpret ae1 in
    v0* v1
```
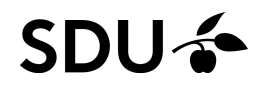

Inductive datatypes and recursive functions make <sup>a</sup>powerful cocktail:

```
let rec interpret ae = match ae with
  | Lit i -> i
  | Plus (ae0, ae1) \rightarrowlet v0 = interpret ae0 in
    let v1 = interpret ae1 in
    v(1 + v)| Times (ae0, ae1) \rightarrowlet v0 = interpret ae0 in
    let v1 = interpret ae1 in
    v0* v1
```
Now let's run the thing:

```
# interpret mytree;;
- : int = 7<br>.
```
By <sup>a</sup> similar traversal we can serialize the tree into <sup>a</sup>string:

```
let rec exp_to_string ae = match ae with
  | Lit i -> ...
  | Plus (ae0, ae1) \rightarrow. .
  | Times (ae0, ae1) ->
     ...
```
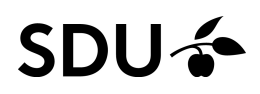

By <sup>a</sup> similar traversal we can serialize the tree into <sup>a</sup>string:

```
let rec exp_to_string ae = match ae with
       Lit i -> string_of_int i
    | Plus (ae0, ae1) ->
        let s0 = exp_to_string ae0 in
        let s1 = exp_to_string ae1 in
        \mathbf{u} (\mathbf{u} \wedge \mathbf{s} 0 \wedge \mathbf{u}+\mathbf{u} \wedge \mathbf{s}1 \wedge \mathbf{u}) \mathbf{u}| Times (ae0, ae1) \rightarrowlet s0 = exp_to_string ae0 in
        let s1 = exp_to_string ae1 in
        \mathbf{u} (\mathbf{u} \wedge so \mathbf{S} \mathbf{u} \mathbf{v} \mathbf{w} \mathbf{v} \mathbf{S} \mathbf{u} \mathbf{v} \mathbf{S} \mathbf{I} \mathbf{v} \mathbf{v} \mathbf{v}
```
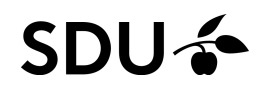

By <sup>a</sup> similar traversal we can serialize the tree into <sup>a</sup>string:

```
let rec exp_to_string ae = match ae with
       Lit i -> string_of_int i
    | Plus (ae0, ae1) ->
        let s0 = exp_to_string ae0 in
        let s1 = exp_to_string ae1 in
        \mathbf{u} (\mathbf{u} \wedge \mathbf{s} 0 \wedge \mathbf{u}+\mathbf{u} \wedge \mathbf{s}1 \wedge \mathbf{u}) \mathbf{u}| Times (ae0, ae1) \rightarrowlet s0 = exp_to_string ae0 in
        let s1 = exp_to_string ae1 in
        \mathbf{u} (\mathbf{u} \wedge so \mathbf{S} \mathbf{u} \mathbf{v} \mathbf{w} \mathbf{v} \mathbf{S} \mathbf{u} \mathbf{v} \mathbf{S} \mathbf{I} \mathbf{v} \mathbf{v} \mathbf{v}
```
And again call it:

```
# exp_to_string mytree;;
- : string = "(1+(2*3))"<br>-
```
Now suppose we have <sup>a</sup> little target language for <sup>a</sup>simple stack machine:

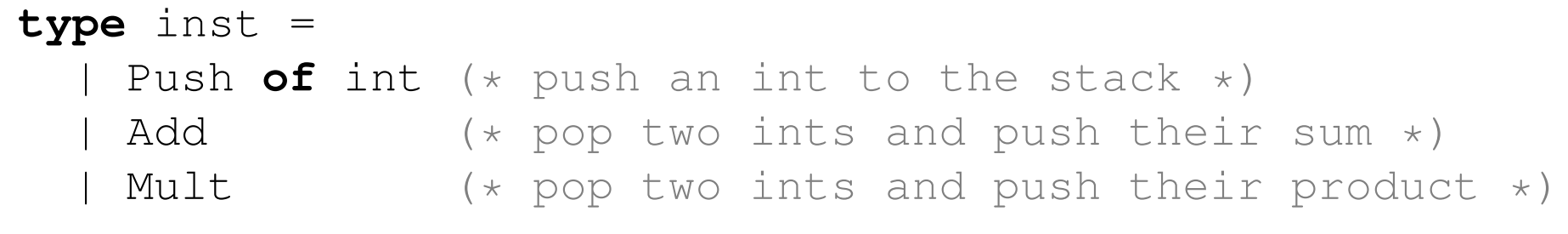

We can now write a compiler from arithmetic expressions into this type by <sup>a</sup> similar traversal. . .

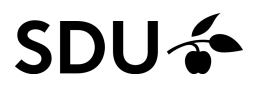

Again there are three cases to consider:

```
let rec compile ae = match ae with
    Lit i \rightarrow. .

| Plus (ae0, ae1) ->
     ...| Times (ae0, ae1) ->
     ...
```
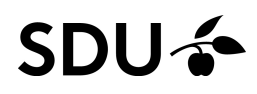

Again there are three cases to consider:

```
let rec compile ae = match ae with
    Lit i \rightarrow[Push i]
  | Plus (ae0, ae1) \rightarrow...| Times (ae0, ae1) ->
     ...
```
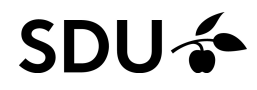

Again there are three cases to consider:

```
let rec compile ae = match ae with
    Lit i \rightarrow[Push i]
  | Plus (ae0, ae1) ->
    let is0 = compile ae0 in
    let is1 = compile ae1 in
    is0 @ is1 @ [Add]
  | Times (ae0, ae1) ->
```
...

Again there are three cases to consider:

```
let rec compile ae = match ae with
    Lit i \rightarrow[Push i]
  | Plus (ae0, ae1) ->
    let is0 = compile ae0 in
    let is1 = compile ae1 in
    is0 @ is1 @ [Add]
  | Times (ae0, ae1) ->
    let is0 = compile ae0 in
    let is1 = compile ae1 in
    is0 @ is1 @ [Mult]
```
Again there are three cases to consider:

```
let rec compile ae = match ae with
  | Lit i ->
    [Push i]
  | Plus (ae0, ae1) ->
    let is0 = compile ae0 in
    let is1 = compile ae1 in
    is0 @ is1 @ [Add]
  | Times (ae0, ae1) \rightarrowlet is0 = compile ae0 in
    let is1 = compile ae1 in
    is0 @ is1 @ [Mult]
```
and we can now compile our syntax trees:

```
# compile mytree;;
```
- : inst list = [Push 1; Push 2; Push 3; Mult; Add]

#### References and side effects

- $\Box$ Assignment *is* available in OCaml
- $\Box$ You allocate <sup>a</sup> mutable cell in memory with **ref**:

**let** mycell <sup>=</sup> **ref** 0

OCaml responds: val mycell : int ref

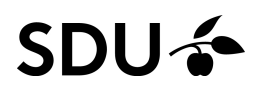

#### References and side effects

- $\Box$ Assignment *is* available in OCaml
- You allocate <sup>a</sup> mutable cell in memory with **ref**:

**let** mycell <sup>=</sup> **ref** 0

OCaml responds: val mycell : int ref

 $\Box$  .  $\Box$  One can assign a new value to the cell with  $\colon =$ 

 $mycell := 42$ 

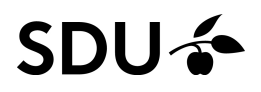

#### References and side effects

- $\Box$ Assignment *is* available in OCaml
- $\Box$ You allocate <sup>a</sup> mutable cell in memory with **ref**:

**let** mycell <sup>=</sup> **ref** 0

OCaml responds: val mycell : int ref

 $\Box$  One can assign a new value to the cell with  $\colon =$ 

 $mycell := 42$ 

- $\Box$  And read off the cell content by dereferencing theaddress:
	- # !mycell;;
	- - $: int = 42$

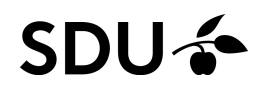
## References and side effects

- $\Box$ Assignment *is* available in OCaml
- $\Box$ You allocate <sup>a</sup> mutable cell in memory with **ref**:

**let** mycell <sup>=</sup> **ref** 0

OCaml responds: val mycell : int ref

 $\Box$  One can assign a new value to the cell with  $\colon =$ 

 $mycell := 42$ 

- □ And read off the cell content by dereferencing the address:
	- # !mycell;;
	- - $: int = 42$
- 16 / 47 $\Box$ I incr and decr from the standard library increment or decrement an integer reference, respectively

## **Records**

- $\Box$  Records are <sup>a</sup> viable alternative to tuples as they name each entry (field) with <sup>a</sup> label
- □ Records need to be declared up front:

**type** person <sup>=</sup> { name : string; age : int }

□ After which record values can be created:

**let** someguy <sup>=</sup> { name <sup>=</sup> "Jan";  $age = 77$ 

 $\Box$  Entries are looked up using the familiar dot syntax: **let** person\_to\_string <sup>p</sup> <sup>=</sup>  $p.name \land "$ , " $\land$  (string of int p.age)  $\land "$ , years"

# person\_to\_string someguy;; - : string = "Jan, 77 years"

## **Exceptions**

 $\Box$  Exceptions are declared with the **exception**keyword:

```
exception Darn_list_is_empty
```
- $\Box$  They are created with the constructor and thrown with raise:
	- **let** first\_elem' <sup>l</sup> <sup>=</sup> **match** <sup>l</sup> **with** <sup>|</sup> [] -> raise Darn\_list\_is\_empty <sup>|</sup> e::es -> <sup>e</sup>

 $\Box$ Finally they are handled with the **try**/**with** construct:

> **try** first\_elem' [] **with** Darn\_list\_is\_empty -> <sup>0</sup>

## Sequential evaluation

By now you've all written OCaml files structured as

```
e1;;
e2;;
e3;;
```
In the presence of side effects (e.g., printing) it's handy to locally evaluate expressions sequentially.

We can do so with **begin** . . . **end**:

```
beginprint_string ("OMG_OMG,_this_guy_" ^ someguy.name);
  print_string ", he is like ";
  print_int someguy.age;
  print_endline "_years_old!!!"<br>-
end
```
## Sequential evaluation

By now you've all written OCaml files structured as

```
e1;;
e2;;
e3;;
```
In the presence of side effects (e.g., printing) it's handy to locally evaluate expressions sequentially.

We can do so with **begin** . . . **end**:

```
beginprint_string ("OMG_OMG,_this_guy_" ^ someguy.name);
  print_string ", he is like ";
  print_int someguy.age;
  print_endline "_years_old!!!"<br>-
end
```
#### which works as expected:

OMG OMG, this guy Jan, he is like 77 years old!!! -: unit <sup>=</sup> ()

## QuickChecking Algebraic Datatypes

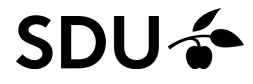

## Composing generators

QCheck has several operations for composing existinggenerators:

- $\Box$  we have already seen  $\texttt{pair}\ g_1\ g_2$ pair generator out of two generators  $g_1$  $_{\rm 2}$  for constructing a  $_1$  and  $g_2\$
- **detain in Similarly there is** triple  $g_1\ g_2\ g_3$  $_3$  for constructing a triple generator
- $\Box$  oneof  $[g]$  $[1;\dots;g_n]$  constructs a generator that chooses between generators  $g_1, \ldots, g_n$  $\, n \,$
- $\Box$  $\Box$  map  $f$   $g$  converts a generator  $g$  of type  $'$  a to a generator of type  $'$  b using a map  $f$  :  $'$  a  $\implies'$  b

These builtin operations merge <sup>a</sup> number of conceptsunder the surface of 'a arbitrary.

## Full generators vs. bare generators (1/2)

To write our own generators for user-defined data typeswe need to separate the concepts again.

 $\Box$ **In QCheck the type '**a arbitrary covers both generation and printing

It is defined as <sup>a</sup> record type:

```
type 'a arbitrary = {
 gen : 'a Gen.t;
                                 "pure" generator
*)
print : ('a -> string) option; (* print values
*)...
(* additional entries omitted
*)}
```
 $\Box$ □ In contrast, the type 'a Gen.t denotes the bare generators of type ' a (only generation)

#### The operation

```
make ~print:p : 'a Gen.t -> 'a arbitrary
```
- lets us build <sup>a</sup> full QCheck generator out of
- $\Box$ <sup>a</sup> pure generator and
- $\Box$  $\Box$  an optional printer  $\emph{D}$
- . . . (other optional parameters omitted for now)

### Important note:

Without <sup>a</sup> printer QCheck cannot print counterexamples!

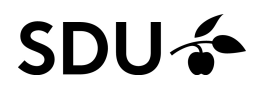

## Generating user-defined data types (1/2)

QCheck has separate operations for composing pure $\,$  generators (of type  $^{\prime}$  a  $\,$  Gen.t):

- $\Box$  Gen.pair  $g_1$   $g_2$ of two pure generators  $g_1$  $_{\rm 2}$  constructs a pure pair generator out  $_1$  and  $g_2\$
- $\Box$  $\Box$  Gen.oneof  $[g]$  $[1;\dots;g_n]$  constructs a pure generator that chooses between pure generators  $g_1, \ldots, g_n$  $\, n \,$
- $\Box$  Gen.map  $f$   $g$  converts a pure generator  $g$  of type  $\prime$  a to a pure generator of type 'b using a map f: 'a  $\rightarrow$  'b
- $\Box$  Gen.map2  $f$   $g_1$  $1\,\,g_2$ of type  $\prime$  a and  $g_2$  of type  $\prime$  b) to a pure generator o  $_2$  converts two pure generators  $(g_1$  $g_2\$ type  $\prime$  c using a map  $f$ :  $\prime$  a  $\rightarrow$   $\prime$  b  $\rightarrow$   $\prime$  c  $_2$  of type  $\prime$  b) to a pure generator of

 $\Box$ and similarly for Gen.map3, ...

## Generating user-defined data types (2/2)

For example this is <sup>a</sup> pure generator of AST leaves:

**let** leafgen <sup>=</sup> Gen.map (**fun** <sup>i</sup> -> Lit i) Gen.int

and we can use it to write <sup>a</sup> pure generator of ASTs:

```
let rec mygen n = match
n with
  | 0 -> leafgen
  | n - \rangleGen.oneof
[leafgen;
Gen.map2 (fun l r -> Plus(l,r))
                    (mygen (n/2)) (mygen (n/2));
       Gen.map2 (fun l r \rightarrow Times(l, r))
                    (mygen (n/2)) (mygen (n/2)) ]
```
It's parameterized by <sup>a</sup> size limit n to bound the  $\rm\,$ recursive generation (n  $\approx$  "gas left in the tank").<br> **SDU &** 

## Testing user-defined data types

With the pure generator in hand we can now test properties, e.g., of our interpret function:

```
let arb_tree = make ~print:exp_to_string (mygen 8)
let test_interpret =
 Test.make ~name:"test interpret"
    (pair arb_tree arb_tree)
    (fun (e0,e1) ->
       interpret (Plus(e0,e1))
                           = interpret (Plus(e1,e0)))
```
;; (\* remember this from the grammar \*)QCheck\_runner.run\_tests\_main [test\_interpret]

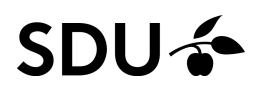

## Testing user-defined data types

With the pure generator in hand we can now test properties, e.g., of our interpret function:

```
let arb_tree = make ~print:exp_to_string (mygen 8)
let test_interpret =
 Test.make ~name:"test interpret"
    (pair arb_tree arb_tree)
    (fun (e0,e1) ->
       interpret (Plus(e0,e1))
                           = interpret (Plus(e1,e0)))
```
;; (\* remember this from the grammar \*)QCheck\_runner.run\_tests\_main [test\_interpret]

### which we can run and verify:

generated error fail pass / total time test name [✓] <sup>100</sup> <sup>0</sup> <sup>0</sup> <sup>100</sup> / <sup>100</sup> 0.0s test interpret

## Generating sized terms (1/2)

Size-bounded generators are so common that QCheckhas <sup>a</sup> dedicated type for them:

**type** 'a Gen.sized <sup>=</sup> int -> Gen.t

There are special operations over these:

 $\Box$  $\Box$  Gen.sized\_size  $i$   $g$  converts an integer generator  $i$  and a size-bounded generator  $g$  to a pure generator ( $i$  is used to first generate a random size)

 $\Box$  Gen.sized  $g$  converts size-bounded generator  $g$  to a pure generator (it uses small\_int to first generate <sup>a</sup> random size)

27 / 47 $\Box$ Gen.fix f converts a 'a Gen.sized transformer  $f$  into a recursive, size-bounded generator

## Generating sized terms (2/2)

With these we can now write our example generator as:

```
let mygen =
  Gen.sized (Gen.fix
     (fun recgen n -> match
n with
       | 0 -> leafgen
        n \rightarrowGen.oneof
[leafgen;
Gen.map2 (fun l r -> Plus(l,r))
                         (\text{recgen} (n/2)) (\text{recgen} (n/2));Gen.map2 (fun l r \rightarrow Times(l, r))
                         (recgen (n/2)) (recgen (n/2))]))
```
Note how this is no longer explicitly recursive:

28 / 47The inner function just takes a sized generator  $\mathtt{recgen}$ and returns <sup>a</sup> new one

## Other primitives

In addition to <code>Gen.oneof,Gen.map,Gen.map2,...the</code>  $\mathbb{G}\textup{en}$  module contains a number of other useful operations:

- $\Box$  $\Box$  Gen.return  $v$  **constructs a pure, constant** generator that always returns  $v.$ **Example**: Gen.return 0
- $\Box$  Gen.oneofl  $[v_1;\ldots;v_n]$  constructs a pure generator that generates one of the values  $v_1, \ldots, v_n.$  $\textsf{Example:}~\mathsf{Gen}~\textsf{.}~\mathtt{oneofl}~~\textsf{[min\_int;}~\mathtt{max\_int}]$

. . .

For more details see

<http://c-cube.github.io/qcheck/dev/QCheck.Gen.html>

## Generators with weights

The QuickCheck tester decides/programs thedistribution of generated values.

We can also adjust the distribution with weights:

- $\Box$  Gen.frequency [(  $w_1, g_1); \ldots; (v$  pure generator that chooses between pure $\left[w_n, g_n)\right]$  constructs a generators  $g_1, \ldots, g_n$  with integer weights  $\overline{\phantom{a}}$ **respectively (like** Gen.oneof)  $\, n \,$  $_n$  with integer weights  $w_1, \ldots, w_q$  $n$  נ
- Gen.frequencyl [(  $w_1,v_1); \ldots; (v$ a pure generator that generates one of the values  $[w_n,v_n)]$  constructs  $v_1, \ldots, v_n$ respectively (like Gen.oneofl)  $\, n \,$  $_n$  with integer weights  $w_1, \ldots, w_q$  $n$  ,

30 / 47Ex: Gen.frequencyl [(3,'a'); (1,'b')] has 75% vs. 25% chance of generating ' a' vs. ' b'<br>4

## Observing Generators

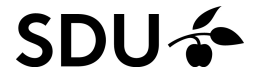

## Observing Generators – Why?

QCheck lets us check <sup>a</sup> property across many inputs

How can we be sure that these are non-trivial, e.g., that they're not limited to some corner of the input space?

Perhaps our (weighted) generator has an unfortunateskew?

In QCheck there are (so far) three ways to inspect thedistribution of generators:

- Sampling (generate and look at some output)
- $\Box$ □ Statistics (by coersion into  ${\tt int})$
- $\Box$ **Collect (by coersion into** string)

Each approach may be useful in different situations.**SDU-3** 

## Observing our generator

The simplest observation is simply to call the underlying pure generator and study the outcome withGen.generate  $\sim$ n: $i$  Or Gen.generatel:

```
# Gen.generate ~n:10 Gen.small_int;;
- : int list = [44; 46; 3; 7; 12; 86; 5; 5; 3; 78]
# Gen.generate1 mygen;;
- : aexp = Lit 2025555198053689434<br>..
# Gen.generate1 mygen;;
- : aexp =
Plus (Lit 2849725162213598392,
Plus
(Plus (Lit 594528501120269545,
    Plus (Lit 516453523062010388, Lit (-948838965895273413))),
  Lit 4234386505287435299))
```
You can observe any pure generator or full generator(by projecting its pure generator  $\mathsf g$  .  $\mathsf{gen}$ ) in this way.

### **SDU –**

When your data can be coerced to an int it is natural to compute some statistics of <sup>a</sup> generator's distribution.

Statistics support in QCheck is quite recent.

A statistical measure of some type  $\prime$  a is defined as a pair:

**type** 'a stat <sup>=</sup> string \* ('a -> int)

- $\Box$ where the first component is <sup>a</sup> label and
- the second is <sup>a</sup> function for coercing the data intoint

To support more than one statistical measure QCheck'soperations accept <sup>a</sup> list of these: 'a stat list

You can enhance an existing generator to computestatistics in two ways:

- $\Box$  set\_stats  $sl$   $g$  returns a full generator like  $g, \$ enhanced with the statistics list sl
- $\Box$ make  $\sim$ stats: sl g returns a full generator when given the optional statistics list  ${\it sl}$  and a pure generator  $g$

For example let's compute statistics using  $\texttt{bitwidth}$ :

```
let int_gen =
 set_stats [("bitwidth",fun i -> bitwidth i)] int in
Test.make ~count:10000 ~name:"true" int_gen (fun _ -> true)
```
This is a constant true test over  $\verb|ints|$ 

You can enhance an existing generator to computestatistics in two ways:

- $\Box$  set\_stats  $sl$   $g$  returns a full generator like  $g, \$ enhanced with the statistics list sl
- $\Box$ make  $\sim$ stats: *sl q* returns a full generator when given the optional statistics list  ${\it sl}$  and a pure generator  $g$

For example let's compute statistics using  $\texttt{bitwidth}$ :

```
let int_gen =
 set_stats [("bitwidth",bitwidth)] int in
Test.make ~count:10000 ~name:"true" int_gen (fun _ -> true)
```
### 35 / 47This is a constant true test over  $\verb|ints|$ (We can abbreviate it <sup>a</sup> bit — this is called eta-reduction)

#### The result is an additional output section:

+++ Stat ++++++++++++++++++++++++++++++++++++++++++++++++++++++++++++++++++++

Stat for test true:

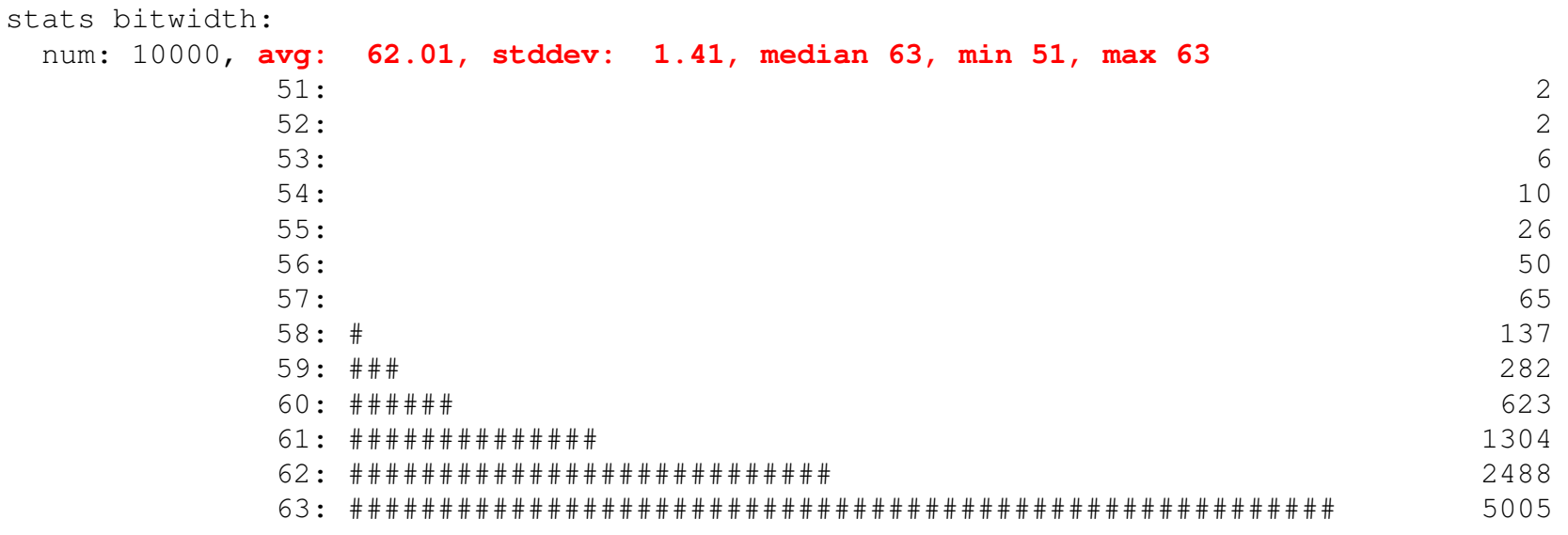

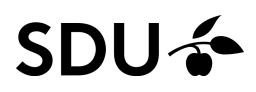

#### The result is an additional output section:

+++ Stat ++++++++++++++++++++++++++++++++++++++++++++++++++++++++++++++++++++

Stat for test true:

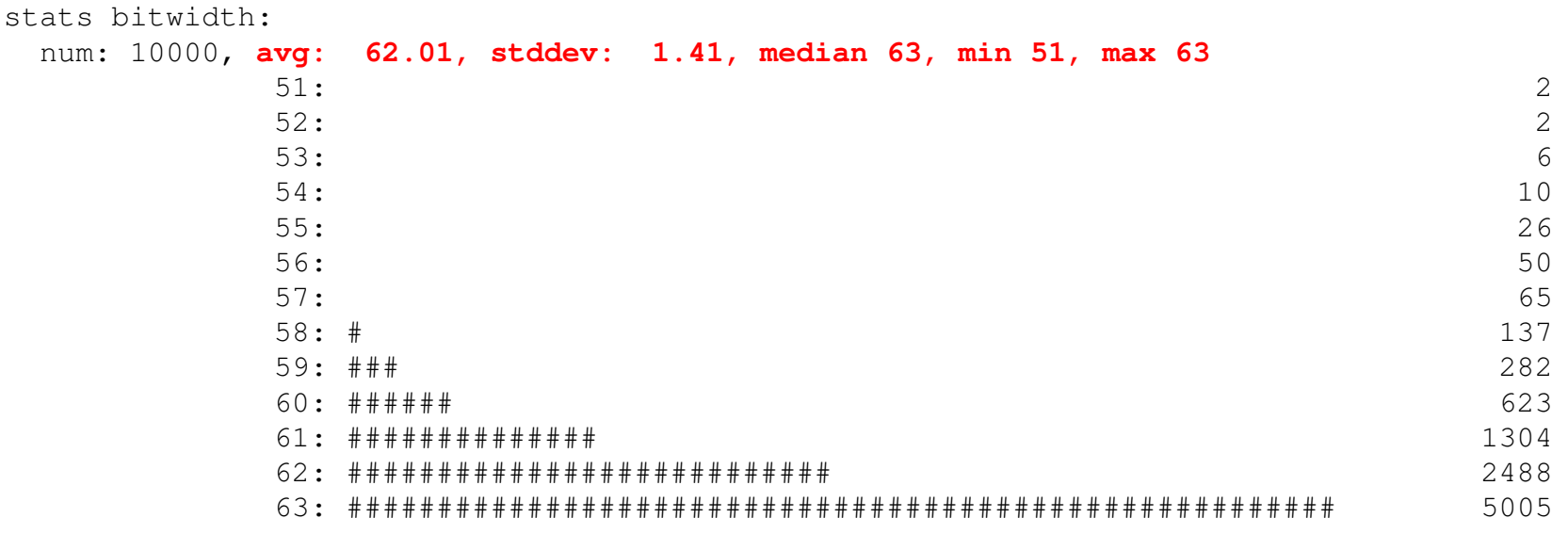

 $\Box$  5005/10000  $\mathtt{ints}$  have the sign-bit set (no. 63)

 $\Box$  2488/10000  $\texttt{ints}$  have bit 62 as the highest one

#### SDI

#### The result is an additional output section:

+++Stat ++++++++++++++++++++++++++++++++++++++++++++++++++++++++++++++++++++

Stat for test true:

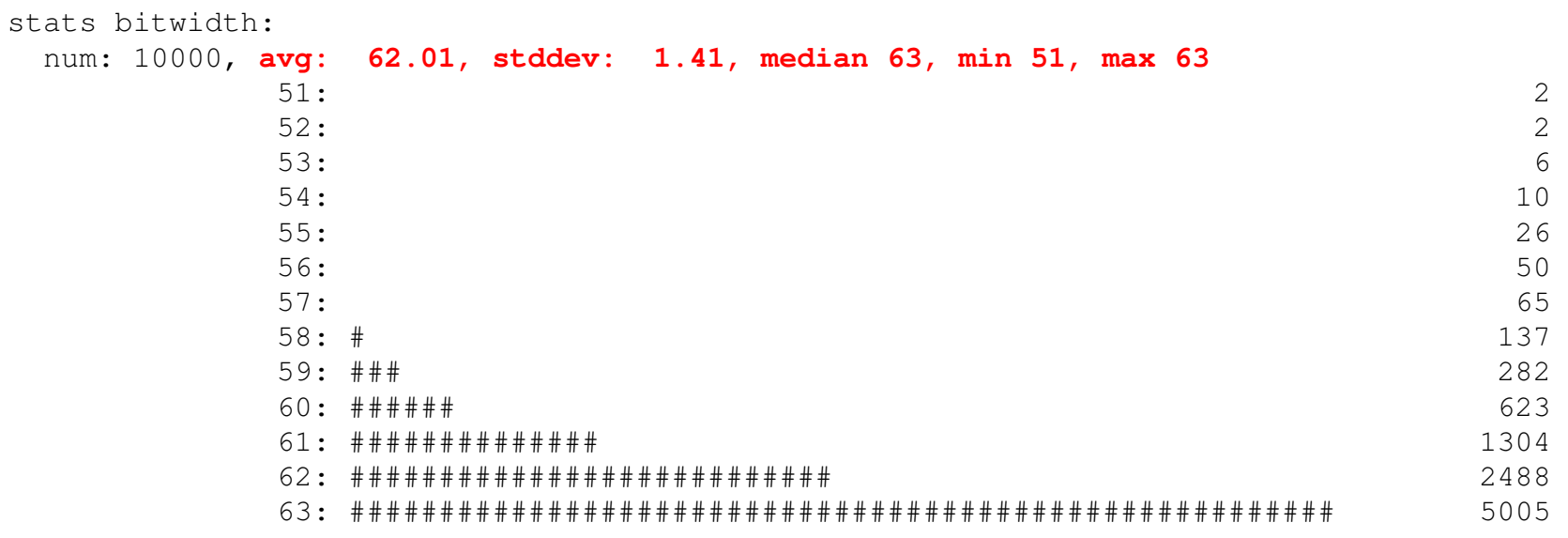

- $\Box$  5005/10000  $\mathtt{ints}$  have the sign-bit set (no. 63)
- $\Box$  2488/10000  $\texttt{ints}$  have bit 62 as the highest one

Q: A uniform distribution?

#### SDU

#### The result is an additional output section:

+++ $S$  +  $S$  +  $S$  +  $S$  +  $S$  +  $S$  +  $S$  +  $S$  +  $S$  +  $S$  +  $S$  +  $S$  +  $S$  +  $S$  +  $S$  +  $S$  +  $S$  +  $S$  +  $S$  +  $S$  +  $S$  +  $S$  +  $S$  +  $S$  +  $S$  +  $S$  +  $S$  +  $S$  +  $S$  +  $S$  +  $S$  +  $S$  +  $S$  +  $S$  +  $S$  +  $S$  +  $S$  +

Stat for test true:

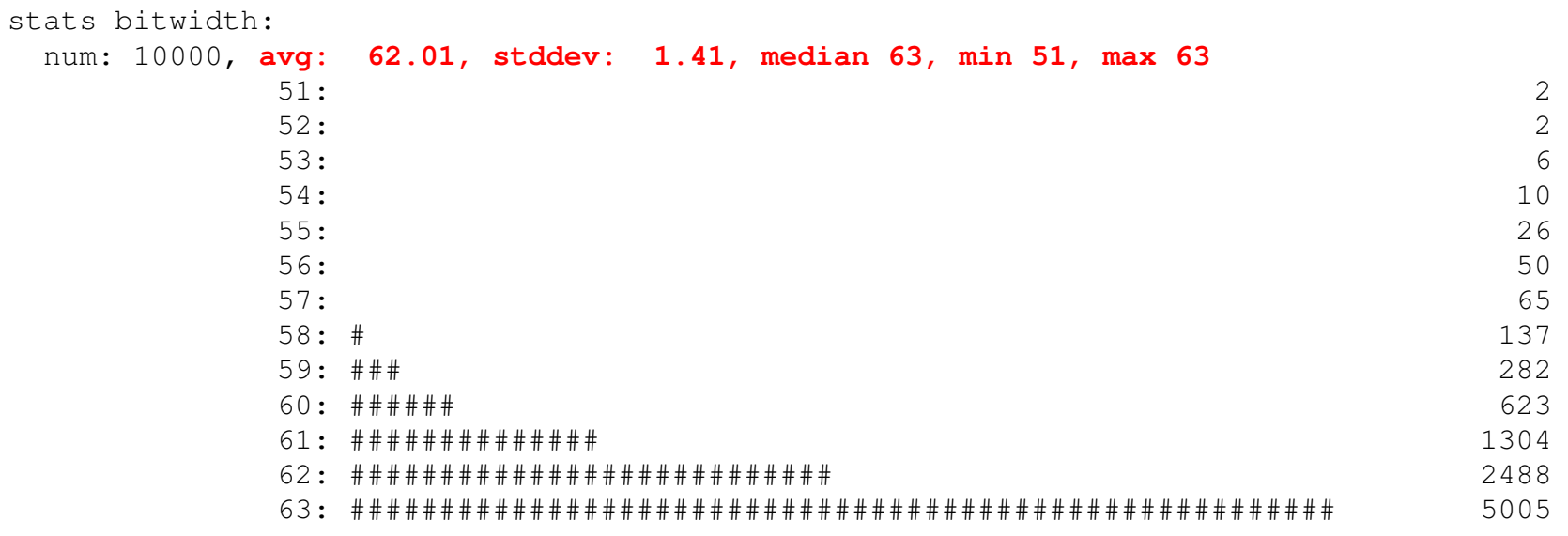

#### $\Box$  5005/10000  $\mathtt{ints}$  have the sign-bit set (no. 63)

 $\Box$  2488/10000  $\texttt{ints}$  have bit 62 as the highest one

Q: A uniform distribution?

Q: What's the chance of generating <sup>a</sup> small integer?

#### QCheck automatically merges consecutive integerswhen there are too many to output. For example

**let** list\_gen <sup>=</sup> set\_stats [("list length", List.length)] (list int) in Test.make ~count:1000 list\_gen (**fun** \_ -> **true**)

#### yields:

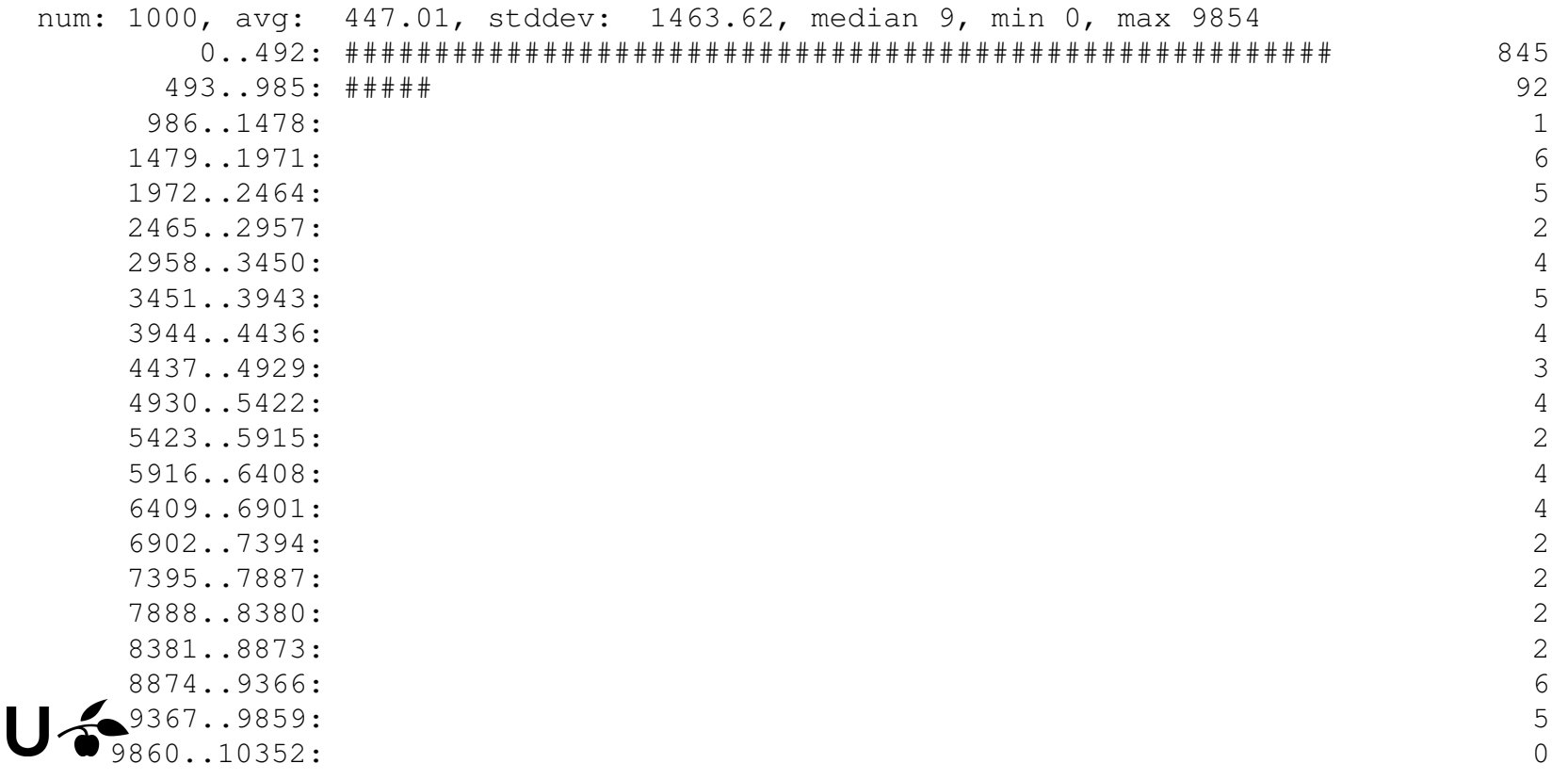

#### QCheck automatically merges consecutive integerswhen there are too many to output. For example

```
let list_gen =
  set_stats [("list length", List.length)] (list int) in
Test.make ~count:1000 list_gen (fun _ -> true)
```
#### yields:

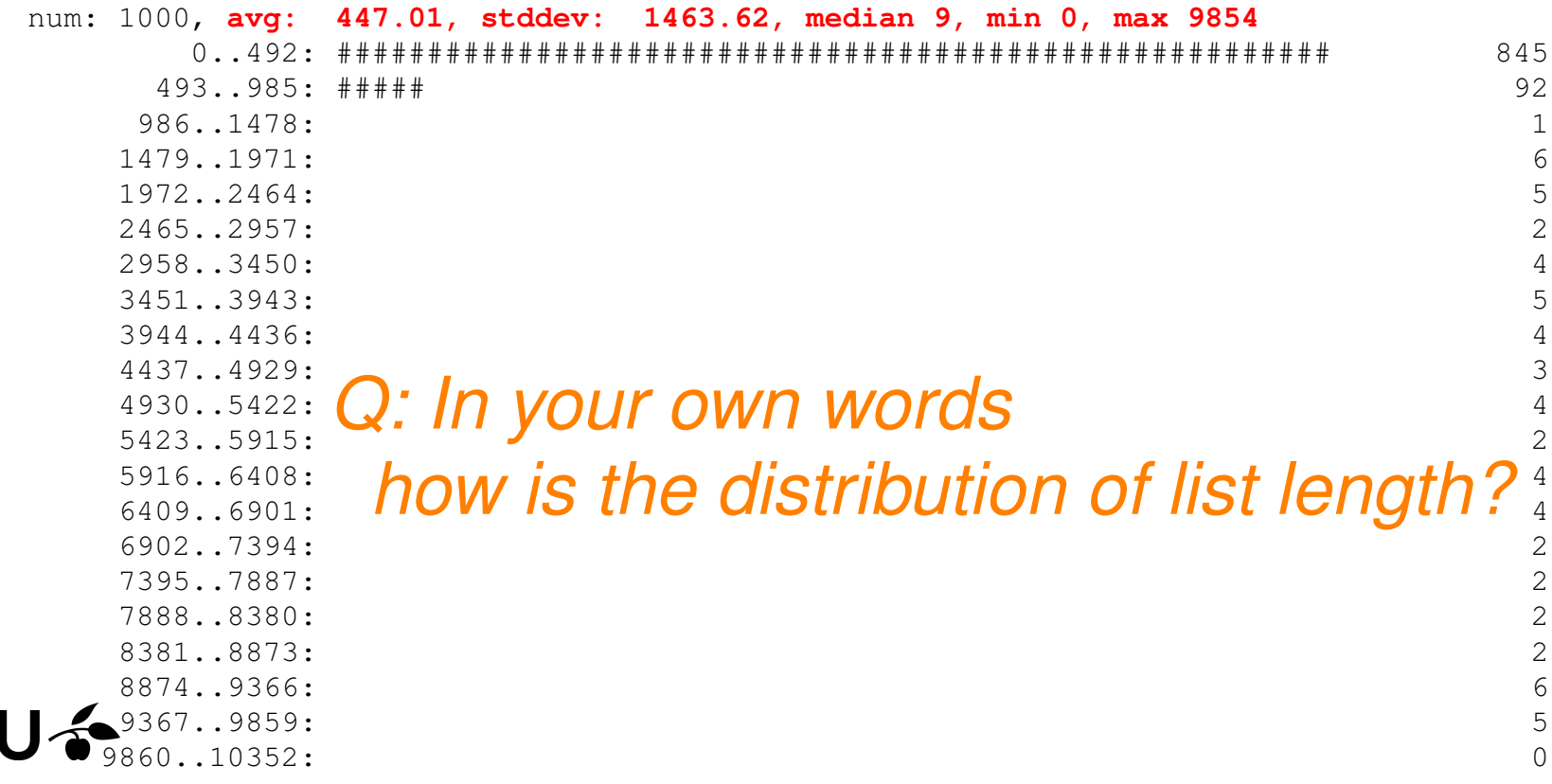

Statistics of user-defined data types (1/3)

We can now inspect the output distribution of our programmed generator using statistics.

We first implement <sup>a</sup> straightforward height function:

```
let rec height ae = match ae with
  | Lit i -> 0
  | Plus (ae0, ae1) \rightarrowlet h0 = height ae0 in
    let h1 = height ae1 in
    1 + (max h0 h1)
  | Times (ae0, ae1) ->
    let h0 = height ae0 in
    let h1 = height ae1 in
    1 + (max h0 h1)
```
which we can then use to classify the generated trees

#### SDII

## Statistics of user-defined data types (2/3)

#### We can now calculate statistics, e.g., for 1000 trees:

**let** mygen <sup>=</sup> make ~stats:[("tree height", height)] mygen **in** Test.make ~count:1000 mygen (**fun** \_ -> **true**)

#### which reveals <sup>a</sup> reasonable distribution:

```
stats tree height:
 num: 1000, avg: 2.89, stddev: 3.45, median 2, min 0, max 14
        0: ####################################################### 359
        1: ################## 122
        2: ############## 92
        3: ################## 123
        4: ########## 71
        5: ### 25
        6: ###### 42
        7: ####### 49
        8:  # 129: ### 222
        10: ######### 555<br>10: ######### 555
        11:\sim 0.000 \sim 0.000 \sim 0.000 \sim 0.000 \sim 0.000 \sim 0.000 \sim 0.000 \sim 0.000 \sim 0.000 \sim 0.000 \sim 0.000 \sim 0.000 \sim 0.000 \sim 0.000 \sim 0.000 \sim 0.000 \sim 0.000 \sim 0.000 \sim 0.000 \sim 0.000 12:13: ##315
        13: ## 15
        14: # 10
```
 $\Box$  In ∼ $\sim 36\%$  of the cases we generate a single leaf □ In<br>>  $\hat{}$  we generate a tree with height  $\geq 2$ ∼ $\sim 52\%~(=100$ − $-35.9$ − $(12.2)$  of the cases<br> $\frac{1}{2}$ 

Generators with weights: an example (1/2)

Suppose we are unhappy with this distribution.

We can, e.g., change it by adjusting the weights:

```
let mygen' =
  Gen.sized (Gen.fix
     (fun recgen n -> match
n with
       | 0 \rightarrow leafgen
       | n \rightarrowGen.frequency
[(1,leafgen);
(2,Gen.map2 (fun l r -> Plus(l,r))
                             (\text{recgen} (n/2)) (\text{recgen} (n/2));
             (2,Gen.map2 (fun l r -> Times(l,r))
                             (\text{recgen} (n/2)) (\text{recgen} (n/2)))]
```
When there's still gas left, this generates Plus or  $*\frac{2+2}{2+2+1}$ ) chance. Times **nodes with a 80% (** $= 100$   $*$ This is an increment from the original  $\frac{2}{3}$  $rac{2}{3}$  chance. 3**SDU &** 

## Generators with weights: an example (2/2)

#### The change has <sup>a</sup> visible effect:

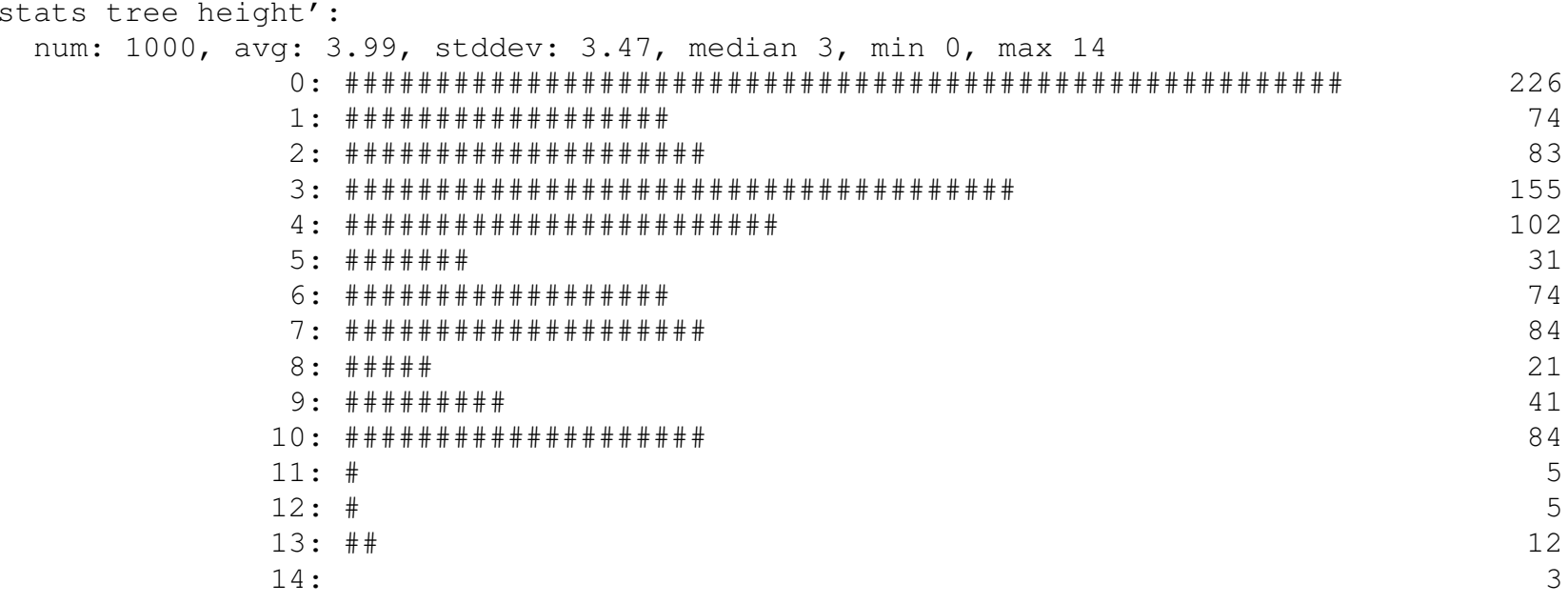

 Now in∼ $\sim 23\%$  of the cases we generate a single leaf  $\mathcal{L}_{\mathcal{A}}$ □ and in ∼ $\left( 7.4\right)$  of the cases

  $\sim 70\%$  (= 100  $-22.6$ we generate a tree with height  $\geq 2$ 

−

# Third option: to\_string collection

Finally QCheck offers to collect data based on their string coercion into separate buckets.

- This can be useful to observenon-integer properties of <sup>a</sup> distribution
- In QCheck data is grouped using "to\_string functions"  $of type 'a \Rightarrow string.$

Again there are two ways to collect:

- $\Box$  $\Box$  set\_collect  $ts$   $g$  returns a full generator like  $g$  that collects with the function  $\mathit{ts}$
- $\Box$ make  $\sim$  collect: ts g returns a full generator that collects with  $\mathit{ts}$  and generates data using the pure **g**enerator  $g$ .

## Classifying generated pairs

## Suppose we want to observe the input pairs to  $\tt{mymult}$  :

```
let sign n = if n=0 then "zero" else
                 if n>0 then "pos" else "neg" in
let pair_gen = set_collect
                 (fun (n,m) -> sign n ^ ", " ^ sign m)
                 (pair small_signed_int small_signed_int) in
Test.make ~name:"mymult,
* agreement"
 pair_gen (fun (n,m) -> mymult n m = n
* m)
```
#### which gives us

+++ Collect +++++++++++++++++++++++++++++++++++++++++++++++++++++++++++++

Collect results **for** test mymult, \* agreement:

neg, neg: <sup>20</sup> cases pos, pos: <sup>27</sup> cases zero, neg: <sup>1</sup> cases zero, pos: <sup>2</sup> cases neg, zero: <sup>2</sup> cases neg, pos: <sup>24</sup> cases pos, neg: <sup>21</sup> cases s zero: 3 cases

## Classifying generated pairs

Suppose we want to observe the input pairs to  $\tt{mymult}$  :

```
let sign n = if n=0 then "zero" else
                 if n>0 then "pos" else "neg" in
let pair_gen = set_collect
                 (fun (n,m) -> sign n ^ ", " ^ sign m)
                 (pair small_signed_int small_signed_int) in
Test.make ~name:"mymult,
* agreement"
 pair_gen (fun (n,m) -> mymult n m = n
* m)
```
#### which gives us

+++ Collect +++++++++++++++++++++++++++++++++++++++++++++++++++++++++++++

Collect results **for** test mymult, \* agreement:

neg, neg: <sup>20</sup> cases pos, pos: <sup>27</sup> cases zero, neg: <sup>1</sup> cases zero, pos: <sup>2</sup> cases neg, zero: <sup>2</sup> cases neg, pos: <sup>24</sup> cases pos, neg: <sup>21</sup> cases s, zero: 3 cases

*No 0-pairs were generatedIncreasing* count*would increase their chance*
# Testing Exception-Throwing Code

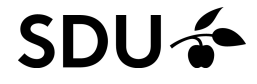

### Testing exception-throwing functions

Sometimes your code (or worse: your specification!) throws an exception.

A lightweight approach is to simply catch plausible exceptions in the spec. For example:

```
Test.make ~name:"fac mod"
  (small_int_corners ())
  (fun n -> try (fac n) mod n = 0
            with Division_by_zero -> (n=0))
```
The added handler changes this behaviour

```
=== Error =========================================================
Test fac mod errored on (0 shrink steps):
\bigcap
```

```
exception Division_by_zero
```
#### Testing exception-throwing functions

Sometimes your code (or worse: your specification!) throws an exception.

A lightweight approach is to simply catch plausible exceptions in the spec. For example:

```
Test.make ~name:"fac mod"
  (small_int_corners ())
  (fun n -> try (fac n) mod n = 0
            with Division_by_zero -> (n=0))
```
The added handler changes this behaviour . . . to this:

=== Error =========================================================

Test fac mod errored on (150 shrink steps):

262037

exception Stack overflow

which we could then decide to add to the handler.  $_{\rm 45/47}$ 

### Negative tests

So far, we've mostly written positive tests:  $\mathcal{L}_{\mathcal{A}}$  , and the set of the set of the set of the set of the set of the set of the set of the set of the set of the set of the set of the set of the set of the set of the set of the set of the set of the set of th things that are supposed to work

Exception catching can also be used for negative teststhings that are supposed to fail

#### For example:

```
Test.make ~name: "test_exc" ~count:1000
  small_int
(fun i -> try
               let _ = i/0 in
              false
with Division_by_zero -> true)
```
## has the expected effect:

law test exc: <sup>1000</sup> relevant cases (1000 total)

Today we have covered

- OCaml:
	- –algebraic datatypes
	- –other features: references, records, exceptions
- Quickchecking:
	- –handwriting generators (pure vs. full)
	- –<sup>3</sup> ways to study <sup>a</sup> generator

(sampling, statistics, collecting)

–testing exception-throwing code

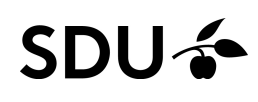